#### Lecture 21: Semaphores and Conditional Variables

CS 105

April 10, 2019

### Semaphores

- A semaphore s is a stateful synchronization primitive comprised of:
  - a value (non-negative integer)
  - a lock
  - a queue

#### Interface:

- init(sem\_t \*s, unsigned int val)
- P(sem\_t \* s): If s is nonzero, the P decrements s and returns immediately. If s is zero, then adds the thread to queue(s); after restarting, the P operation decrements s and returns.
- V(sem\_t \* s): Increments s by 1. If there are any threads in queue(s), then V restarts exactly one of these threads, which then completes the P operation.

# Why P and V?

- Edsger Dijkstra was from the Netherlands
  - P comes from the Dutch word proberen (to test)
  - V comes from the Dutch word verhogen (to increment)
- Better names than the alternatives
  - decrement\_or\_if\_value\_is\_zero\_block\_then\_decrement\_after\_waking
  - increment\_and\_wake\_a\_waiting\_process\_if\_any

### Example: Shared counter

```
volatile long cnt = 0;
```

```
/* Thread routine */
void *thread(void *varqp)
    long i, niters =
                *((long *) varqp);
    for (i = 0; i < niters; i++) {</pre>
        cnt++;
    return NULL;
```

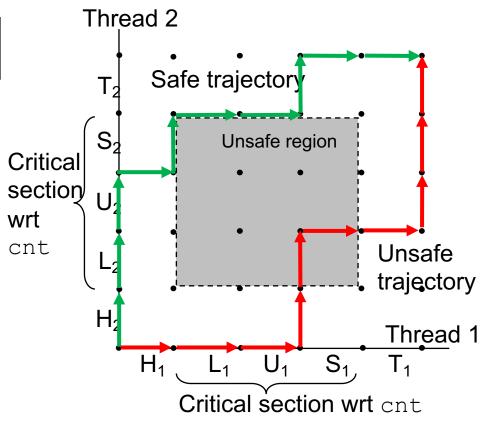

#### Example: Shared counter

```
sem t s;
sem init(&s, 1);
/* Thread routine */
void *thread(void *varqp)
    long i, niters =
                *((long *) varqp);
    for (i = 0; i < niters; i++) {</pre>
        P(&s)
        cnt++;
        V(&s)
    return NULL;
```

volatile long cnt = 0;

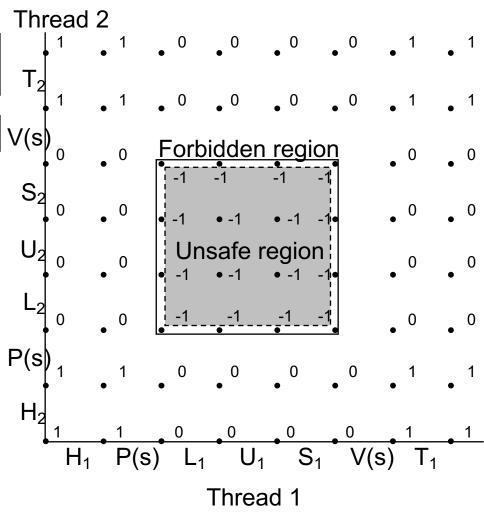

## Example: Synchronization Barrier

- With data parallel programming, a computation proceeds in parallel, with each thread operating on a different section of the data. Once all threads have completed, they can safely use each others results.
  - MapReduce is an example of this!
- To do this safely, we need a way to check whether all n threads have completed.

## Counting Semaphores

- A semaphore that is initialize with a value greater than 1 is called a counting semaphore,
- Provide a more flexible primitive for mediating access to shared resources

### Example: Bounded Buffers

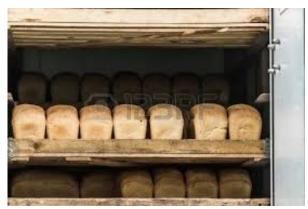

finite capacity (e.g. 20 loaves) implemented as a queue

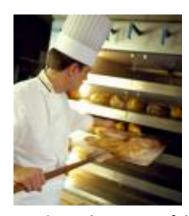

Threads A: produce loaves of bread and put them in the queue

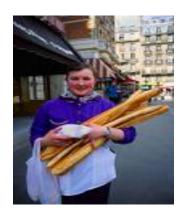

Threads B: consume loaves by taking them off the queue

### Example: Bounded Buffers

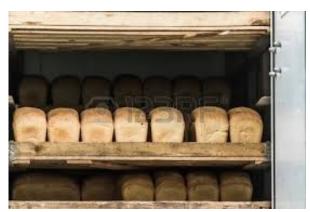

finite capacity (e.g. 20 loaves) implemented as a queue

#### Separation of concerns:

- 1. How do you implement a queue in an array?
- 2. How do you implement a bounded buffer, which allows producers to add to it and consumers to take things from it, all in parallel?

Threads A: produce loaves of bread and put them in the queue

Threads B: consume loaves by taking them off the queue

## Example: Bounded Buffers

```
3
                       4 5 (n = 6)
                                        Values wrap around!!
                 front
         rear
typedef struct {
    int *b; // ptr to buffer containing the queue
    int n;  // length of array (max # slots)
    int front; // index of first element, 0 <= front < n</pre>
                 // (index of last elem)+1 % n, 0 <= rear < n</pre>
    int rear;
} bbuf t
                                     void put(bbuf t * ptr, int val){
void init(bbuf t * ptr, int n){
  ptr->b = malloc(n*sizeof(int));
                                       ptr->b[ptr->rear]= val;
 ptr->n = n;
                                       ptr->rear= ((ptr->rear)+1)%(ptr->n);
 ptr->front = 0;
  ptr->rear = 0;
                                     int get(bbuf_t * ptr){
                                       int val= ptr->b[ptr->front];
                                       ptr->front= ((ptr->front)+1)%(ptr->n);
```

return val;

#### Exercise: Readers/Writers

- Consider a collection of concurrent threads that have access to a shared object
- Some threads are readers, some threads are writers
  - a unlimited number of readers can access the object at the same time
  - a writer must have exclusive access to the object

```
int reader(void *shared){
   int x = read(shared);
   return x
}
```

```
void writer(void *shared, int val){
    write(shared, val);
}
```

## Limitations of Semaphores

- semaphores are a very spartan mechanism
  - they are simple, and have few features
  - more designed for proofs than synchronization
- they lack many practical synchronization features
  - it is easy to deadlock with semaphores
  - one cannot check the lock without blocking
- strange interactions with OS scheduling (priority inheritance)

#### **Condition Variables**

- A condition variable cv is a stateless synchronization primitive that is used in combination with locks (mutexes) a value (non-negative integer)
  - condition variables allow threads to efficiently wait for a change to the shared state protected by the lock
  - a condition variable is comprised of a waitlist

#### Interface:

- wait(CV \* cv, Lock \* lock): Atomically releases the lock, suspends execution of the calling thread, and places that thread on cv's waitlist; after the thread is awoken, it re-acquires the lock before wait returns
- signal(CV \* cv): takes one thread off of cv's waitlist and marks it as eligible to run. (No-op if waitlist is empty.)
- broadcast(CV \* cv): takes all threads off cv's waitlist and marks them as eligible to run. (No-op if waitlist is empty.)

## Using a Condition Variable

- 1. Add a lock. Each shared value needs a lock to enforce mutually exclusive access to the shared value.
- 2. Add code to acquire and release the lock. All code access the shared value must hold the objects lock.
- Identify and add condition variables. A good rule of thumb is to add a condition variable for each situation in which a function must wait.
- 4. Add loops to wait. Threads might not be scheduled immediately after they are eligible to run. Even if a contdition was true when signal/broadcast was called, it might not be true when a thread resumes execution.

## Example: Synchronization Barrier

- With data parallel programming, a computation proceeds in parallel, with each thread operating on a different section of the data. Once all threads have completed, they can safely use each others results.
  - MapReduce is an example of this!
- To do this safely, we need a way to check whether all n threads have completed.

#### Exercise: Readers/Writers

- Consider a collection of concurrent threads that have access to a shared object
- Some threads are readers, some threads are writers
  - a unlimited number of readers can access the object at the same time
  - a writer must have exclusive access to the object

```
int reader(void *shared){
   int x = read(shared);
   return x
}
```

```
void writer(void *shared, int val){
    write(shared, val);
}
```

#### Condition Variables in C

- Pthreads: Standard interface for ~60 functions that manipulate threads from C programs
  - Creating and reaping threads

```
pthread create()
```

- pthread join()
- Determining your thread ID
  - pthread self()
- Terminating threads
  - pthread cancel()
  - pthread exit()
  - exit() [terminates all threads], RET [terminates current thread]
- Synchronizing access to shared variables
  - pthread\_mutex\_init
  - pthread mutex [un]lock
  - pthread cond wait
  - pthread\_cond\_signal

#### Condition Variables in C

```
// global declarations
pthread_mutex_t mutex = PTHREAD_MUTEX_INITIALIZER;
pthread_cond_t has_value = PTHREAD_COND_INITIALIZER;
pthread_cond_t has_space = PTHREAD_COND_INITIALIZER;
```

```
// inside enqueue function
pthread_mutex_lock(&mutex);
while ("no space")
   pthread_cond_wait(&has_space, &mutex);

critical section: ... do useful work ...

pthread_mutex_unlock(&mutex);
pthread_cond_signal(&has_value);
```